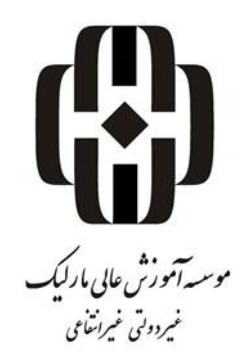

**عنوان:**

**شيوهنامه نگارش و تدوين پاياننامه دانشجويی/در مقطع کارشناسی ارشد**

**تهيه و تنظيم: شورای پژوهشی دانشگاه**

**تابستان 89**

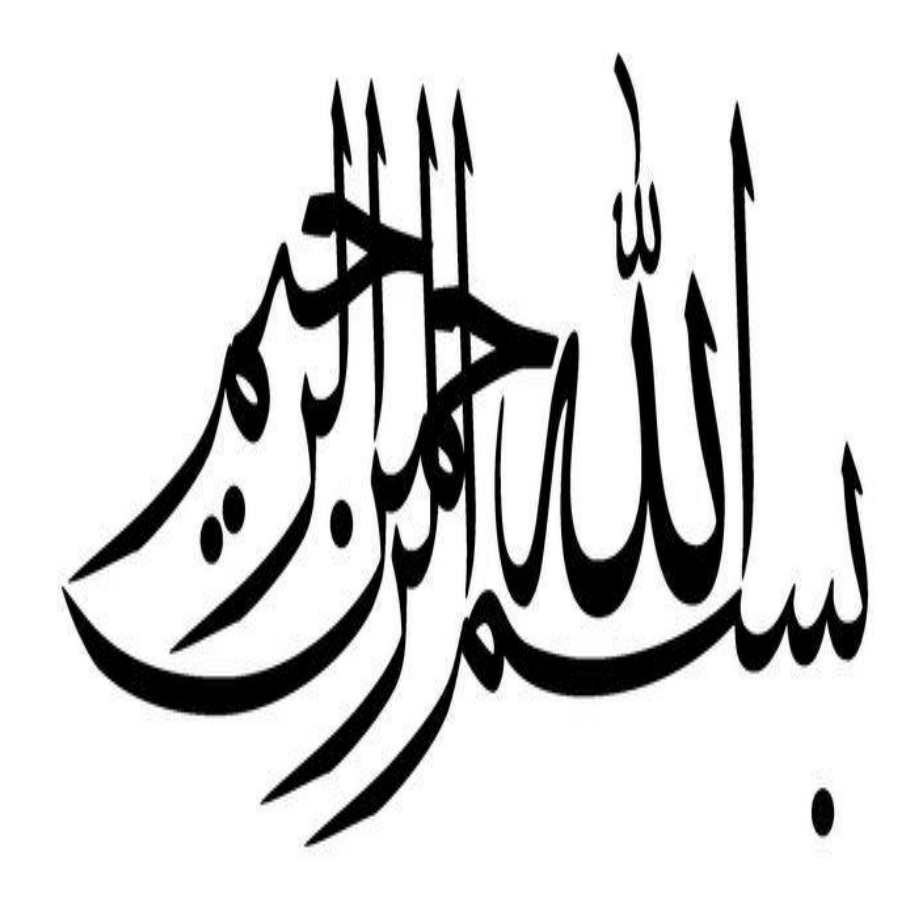

اعضاي هيأت داوران نسخه نهايي پاياننامه آقاي/ خانم تحت عنوان: را از نظر شكل(فرم) و محتوي بررسي نموده و پذيرش آن را براي دريافت درجه كارشناسي|رشد پيشنهاد مىكنند.

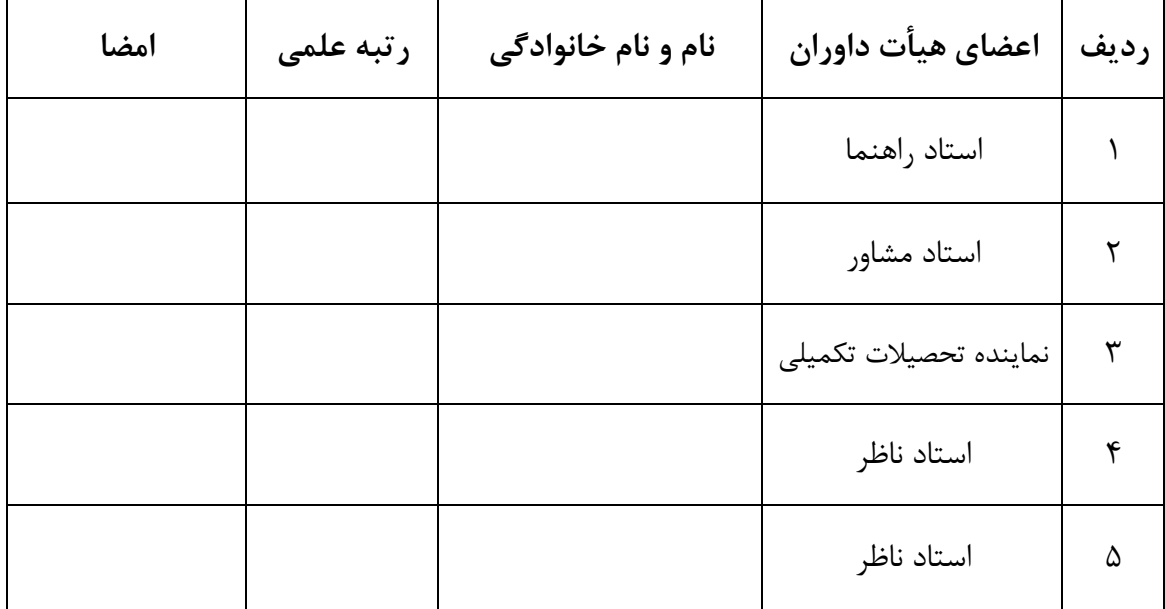

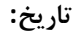

**حق مالکيت**

**آ**

<span id="page-3-0"></span>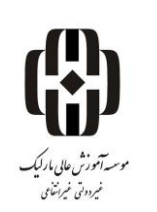

اينجانب نام و نام خانوادگي دانشجو متعهد ميشوم كه مطالب مندرج در اين پايان نامه حاصل كار پژوهشي اينجانب تحت نظارت و راهنمايي اساتيد موسسه آموزش عالي مارليک بوده و به دستاوردهاي ديگران كه در اين پژوهش از آنها استفاده شده است مطابق مقررات و روال متعارف ارجاع و در فهرست منابع و مآخذ ذكر گرديده است. اين پايان نامه قبالً براي احراز هيچ مدرك همسطح يا باالتر ارائه نگرديده است.

در صورت اثبات تخلف در هر زمان، مدرك تحصيلي صادر شده توسط دانشگاه از درجه اعتبار ساقط بوده و دانشگاه حق پيگيري قانوني خواهد داشت.

كليه نتايج و حقوق حاصل از اين پايان نامه متعلق به موسسه آموزش عالي مارليک ميباشد. هرگونه استفاده از نتايج علمي و عملي، واگذاري اطالعات به ديگران يا چاپ و تكثير، نسخهبرداري، ترجمه و اقتباس از اين پايان نامه بدون موافقت كتبي موسسه آموزش عالي مارليک ممنوع است. نقل مطالب با ذكر مآخذ بالمانع است.

[نام و نام خانوادگي دانشجو](#page-3-0)

امضا

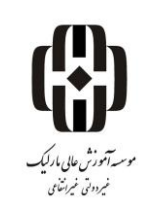

**آيين نامه چاپ پاياننامه هاي دانشجويان موسسه آموزش عالي مارليک**

نظر به اينكه چاپ و انتشار پاياننامههاي تحصيلي دانشجويان موسسه آموزش عالي مارليک، مبين بخشي از فعاليتهاي علمي - پژوهشي موسسه است بنابراين به منظور آگاهي و رعايت حقوق دانشگاه، دانش آموختگان اين موسسه نسبت به رعايت موارد ذيل متعهد ميشوند:

ماده :1 در صورت اقدام به چاپ پايان نامهي خود، مراتب را قبالً به طور كتبي به »دفتر نشر آثارعلمي« موسسه اطالع دهد. ماده ۲: در صفحه سوم كتاب (پس از برگ شناسنامه) عبارت ذيل را چاپ كند:

»كتاب حاضر، حاصل پايان نامه كارشناسي ارشد نگارنده در رشته رشته تحصيلي دانشجو است كه در سال سالي كه دفاع از پايان نامه انجام مي شود در موسسه آموزش عالي مارليک به راهنمايي سركار خانم/جناب آقاي دكترنام و نام خانوادگي استاد راهنما، مشاوره سركار خانم/جناب آقاي دكترنام و نام خانوادگي استاد مشاور از آن دفاع شده است«.

ماده ۳: به منظور جبران بخشي از هزينههاي انتشارات موسسه، تعداد يک درصد شمارگان كتاب (در هر نوبت چاپ) را به »دفتر نشر آثار علمي« موسسه اهدا كند. موسسه ميتواند مازاد نياز خود را به نفع مركز نشر در معرض فروش قرار دهد. ماده ۴: در صورت عدم رعايت ماده ۳، ۵۰٪ بهاي شمارگان چاپ شده را به عنوان خسارت به موسسه آموزش عالي مارليک، تأديه كند.

ماده ۵: دانشجو تعهد و قبول ميكند در صورت خودداري از پرداخت بهاي خسارت، موسسه ميتواند خسارت مذكور را از طريق مراجع قضايي مطالبه و وصول كند؛ به عالوه به موسسه حق ميدهد به منظور استيفاي حقوق خود، از طريق دادگاه، معادل وجه مذكور در ماده 4 را از محل توقيف كتابهاي عرضه شده نگارنده براي فروش، تامين نمايد. ماده ۶: اينجانب منام و نام خانوادگي دانشجو دانشجوي رشته رشته تحصيلي دانشجو مقطع مقطع تحصيلي دانشجو تعهد فوق و ضمانت اجرايي آن را قبول كرده، به آن ملتزم ميشوم.

نام و نام خانوادگي: تاريخ و امضا:

نمونه صفحه عنوان

**وزارت علوم تحقیقات و فناوری**

**موسسه آموزش عالی مارلیک نوشهر**

**غیر انتفاعی غیر دولتی**

**گروه آموزشی................** 

**پایان نامه برای دریافت درجه کارشناسی ارشد**

رشته ....... گرايش........

عنوان پايان نامه(به شكل مخروطي در صورتيكه

از يک خط بيشتر باشد)

نگارنده

............

استاد راهنماي اصلي

استاد راهنماي دوم

...................................

استاد مشاور

........................

ماه و سال دانش آموختگي

..................

**در صورت تمايل اين صفحات نيز اضافه شود: )اختياري(**

**صفحه تقديم**

نويسنده پاياننامه، در صورت تمايل ميتواند براي سپاسگزاري پاياننامه خود را به شخص يا اشخاص و يا ارگان خاصي تقديم نمايد.

**صفحه تقدير و تشکر**

نويسنده پاياننامه ميتواند مراتب امتنان خود را نسبت به استاد راهنما و استاد مشاور و يا ديگر افرادي كه طي انجام پاياننامه به نحوي او را ياري و يا با او همكاري نمودهاند ابراز دارد.

#### **مشخصات و چکيده پايان نامه تحصيلي کارشناسي ارشد**

**چکيده:**

چكيده بايد بهصورت پشت سفيد و در نگارش چكيده بايد از جملات كامل (فعل دار) استفاده شود و از افعال اول شخص استفاده نشود. چكيده شامل 5 بخش، بيان مساله تحقيق، اهميت و ضرورت تحقيق، هدف، روش تحقيق و نتايج به دست آمده بهطور مختصر ميباشد و حداقل 355 كلمه و حداكثر 555 كلمه بدون ذكر فرمول، شكل و منابع باشد. سايز قلم 12 و نوع قلم Nazanin B است و فاصلهي سطرها 1 ميباشد.

**کليدواژگان: کليدواژه ،۱ کليدواژه،۲ کليدواژه،۳ کليدواژه ۴ و کليد واژه 5 )تعداد کليد واژه ها بايد بين ۳ تا 7 باشد(**

# فهرست مطالب

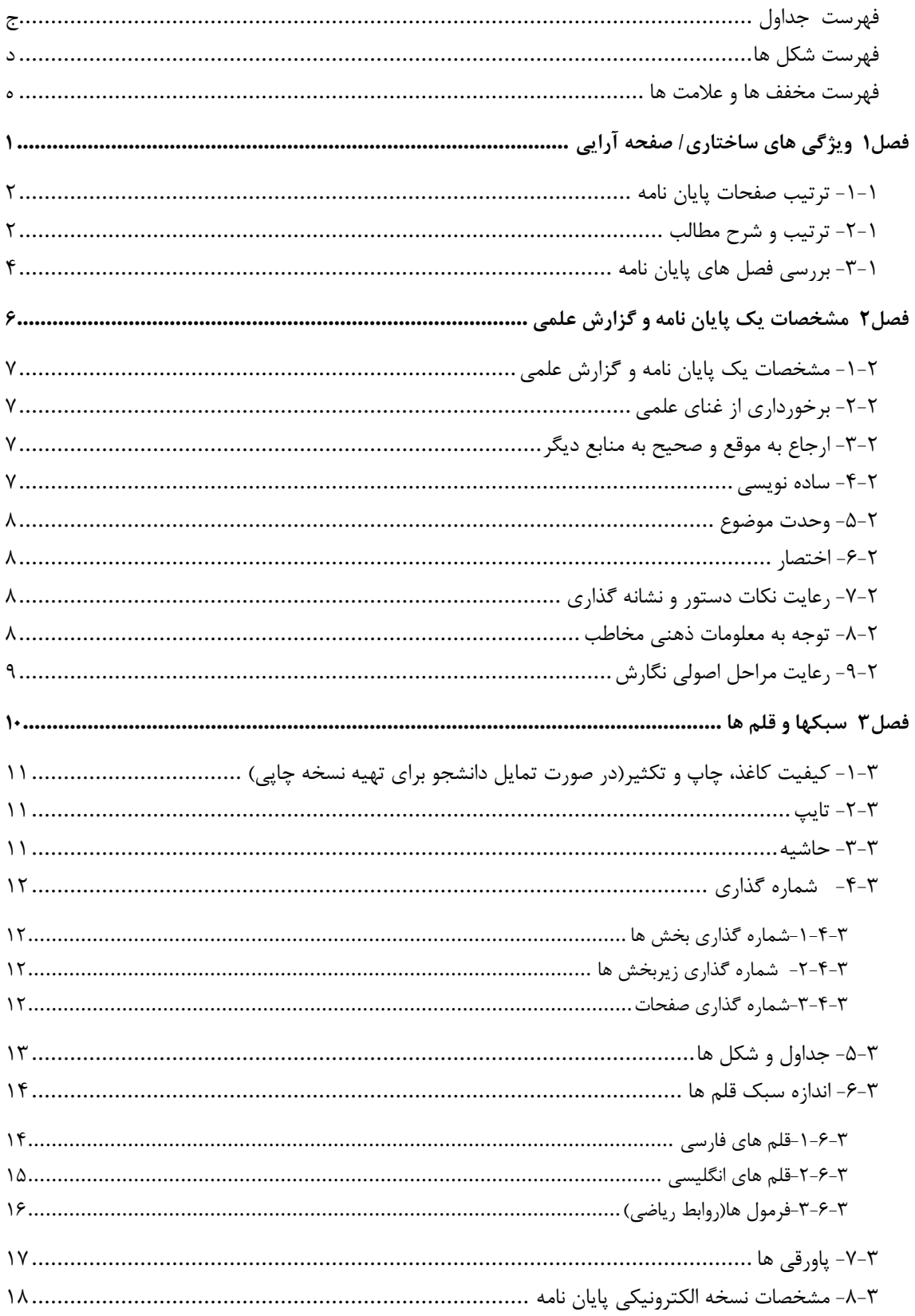

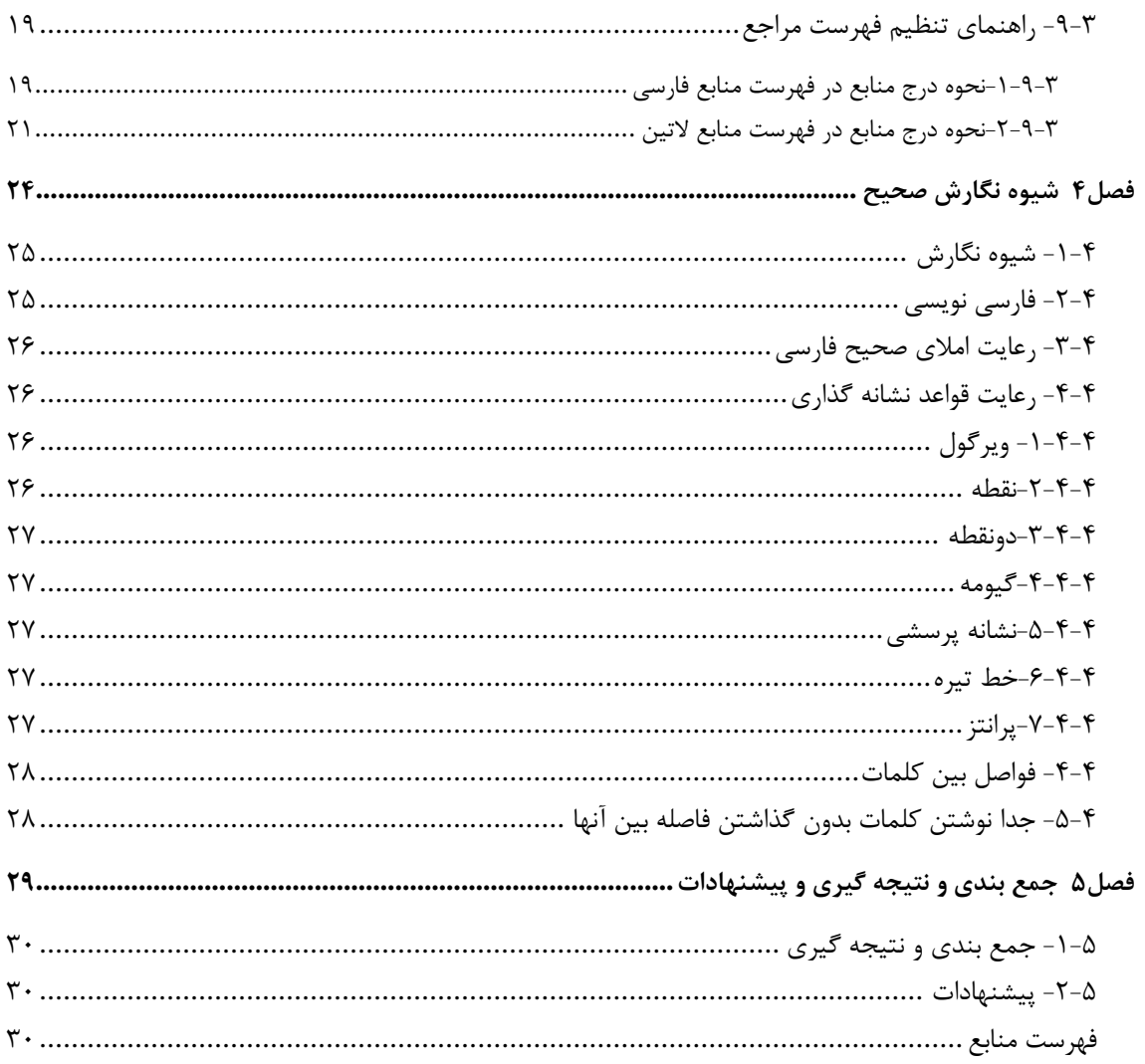

# <span id="page-10-0"></span>فهرست جداول

#### صفحه

# عنوان

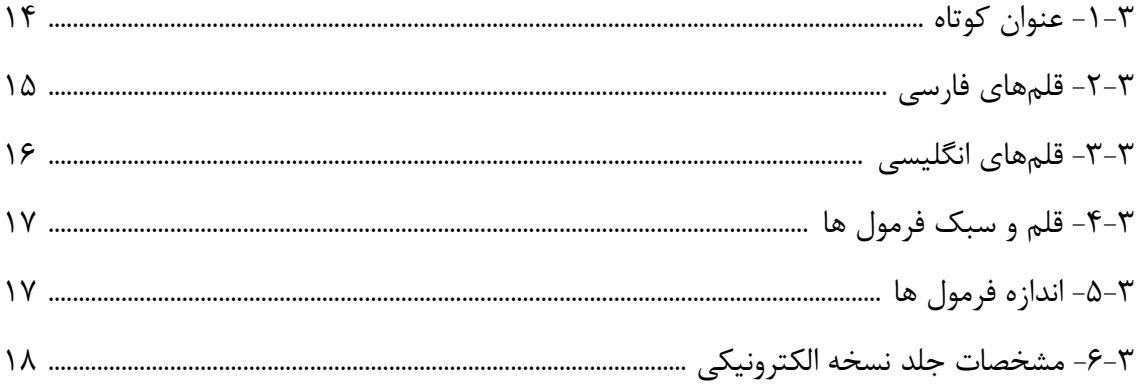

<span id="page-11-0"></span>فهرست شكلها

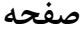

عنوان

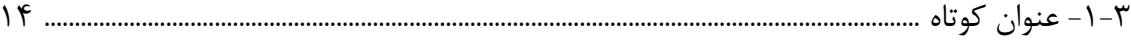

### <span id="page-12-0"></span>**فهرست مخففها و عالمتها**

(درج اين فهرست اختياري است)

**عالئم التين** 

$$
h
$$
\n
$$
L
$$
\n
$$
\begin{array}{ll}\n\text{L}_{10} & \text{L}_{21} \\
\text{L}_{22} & \text{L}_{22} \\
\text{L}_{33} & \text{L}_{34} \\
\text{L}_{45} & \text{L}_{46} \\
\text{L}_{56} & \text{L}_{57} \\
\text{L}_{67} & \text{L}_{68} \\
\text{L}_{78} & \text{L}_{78} \\
\text{L}_{88} & \text{L}_{89} \\
\text{L}_{89} & \text{L}_{81} \\
\text{L}_{81} & \text{L}_{82} \\
\text{L}_{81} & \text{L}_{81} \\
\text{L}_{82} & \text{L}_{82} \\
\text{L}_{81} & \text{L}_{81} \\
\text{L}_{82} & \text{L}_{82} \\
\text{L}_{83} & \text{L}_{83} \\
\text{L}_{84} & \text{L}_{82} \\
\text{L}_{85} & \text{L}_{81} \\
\text{L}_{86} & \text{L}_{81} \\
\text{L}_{87} & \text{L}_{81} \\
\text{L}_{81} & \text{L}_{82} \\
\text{L}_{81} & \text{L}_{82} \\
\text{L}_{82} & \text{L}_{83} \\
\text{L}_{83} & \text{L}_{82} \\
\text{L}_{84} & \text{L}_{83} \\
\text{L}_{85} & \text{L}_{81} \\
\text{L}_{86} & \text{L}_{82} \\
\text{L}_{87} & \text{L}_{82} \\
\text{L}_{88} & \text{L}_{83} \\
\text{L}_{81} & \text{L}_{82} \\
\text{L}_{81} & \text{L}_{83} \\
\text{L}_{82} & \text{L}_{84} \\
\text{L}_{83} & \text{L}_{84} \\
\text{L}_{85} & \text{L}_{83} \\
\text{L}_{86} & \text{L}_{82} \\
\text{L}_{87} & \text{L}_{83} \\
\text{L}_{88} & \text{L}_{84} \\
\text{L}_{81} & \text{L}_{82} \\
\text{L}_{81} & \text{L}_{82} \\
\text{L}_{81} & \text{L}_{82} \\
\text{L}_{81} & \text{L}_{83} \\
\text{L}_{82} &
$$

ه

**عالئم يوناني** 

$$
\begin{array}{ll}\n\Phi(\omega) & \text{if } \omega \in \mathbb{R} \text{ and } \omega \in \mathbb{R} \\
\sigma & \text{if } \omega \in \mathbb{R} \text{ and } \omega \in \mathbb{R} \\
\omega & \text{if } \omega \in \mathbb{R} \text{ and } \omega \in \mathbb{R} \text{ and } \omega \in \mathbb{R} \\
\omega & \text{if } \omega \in \mathbb{R} \text{ and } \omega \in \mathbb{R} \text{ and } \omega \in \mathbb{
$$

**باالنويسها**

دستگاه مختصات بدني B

**زيرنويسها**

تندباد (گاست) g

<span id="page-13-0"></span>**فصل1**

# **ویژگیهای ساختاری/ صفحه آرایی**

1

<span id="page-14-0"></span>**-۱-۱ ترتيب صفحات پاياننامه**

 **صفحاتي که بدون شماره به ترتيب زير در ابتداي پاياننامه قرار ميگيرند.**  - صفحه بسم ا... - تاييديه اعضاي هيأت داوران حاضر در جلسه دفاع - حق مالكيت - آيين نامه چاپ پايان نامه - صفحه عنوان )مطابق فرم نمونه( - تقديم )در يک صفحه( - تشكر و قدرداني - چكيده فارسي به همراه كليد واژه **صفحاتي که با حروف ابجد )الف – ب - ج....( شماره گذاري ميشوند.**  - فهرست مطالب - فهرست جداول - فهرست شكلها)نمودارها، عكسها و نقشهها( - فهرست عالئم و نشانهها **صفحاتي که با عدد شماره گذاري ميشوند**  - از صفحه مقدمه شمارهگذاري با اعداد شروع ميشود **صفحاتي که بدون شماره در انتهاي پاياننامه/رساله قرار ميگيرند.**  - واژهنامه - پيوستها)ضمائم( - چكيده انگليسي به همراه كليدواژه

- صفحه عنوان انگليسي

<span id="page-14-1"></span>**-۲-۱ ترتيب و شرح مطالب**

**-**1 **روي جلد: اجزاي روي جلد به شرح زير از باال به پايين شامل : .۱ نشان دانشگاه .۲ نام دانشگاه: موسسه آموزش عالي مارليک .۳ بخش/ گروه آموزشي .۴ مقطع تحصيلي .5 رشته .6 گرايش**

**.7 عنوان**

**.8 نگارنده )نام دانشجو(**

- **.2 اساتيد راهنما )رشته ارتباط تصويري و تصويرسازي به شکل تئوري و عملي ميباشد، در صورتي که دانشجو از اساتيد راهنماي تئوري و عملي بهصورت جداگانه استفاده ميکند ذکر اساتيد راهنماي تئوري و عملي ضروري است(.**
- **.۱1 استاد مشاور )در صورت داشتن استاد مشاور نام استاد مشاور پس از استاد راهنما درج گردد).** 
	- **.۱۱ سال و ماه دانش آموختگي**

**-۲ صفحه بسم اهلل الرحمن الرحيم به شکل ساده صفحه آرايي شود و از رسم چارچوب و تزيينات مختلف خودداري شود.** 

**-۳ تاييديه اعضاي هيات داوران حاضر در جلسه دفاع جزو مدارک جلسه دفاعيه ميباشد و دانشجو پس از جلسه دفاع ميتواند از اداره پژوهش دانشکده دريافت کند.**

- **-۴ صفحه تعهدنامه حق مالکيت مادي و معنوي پاياننامه دانشجويان. برگه مربوطه در اداره پژوهش دانشکده موجود است.**
	- **-5 صفحه عنوان**
	- **-6 تقديم (Dedication (در يک صفحه )اختياري(**
	- **-7 تقدير و تشکر (Acknowledgments (در يک صفحه )اختياري(**
		- **-8 چکيده فارسي**
		- **(Table of Contents) مطالب فهرست -2**

بعد از چكيده به ترتيب فهرست مطالب، فهرست جداول، فهرست شكلها، فهرست مخففها و عالمتها و ساير فهرستها قرار ميگيرند.

- در فهرست مطالب، صفحههاي اوليه پاياننامه (تقديم، تقدير، چكيده و ...) ذكر نمي شوند؛ - فهرست مطالب شامل فهرست جداول، شكلها، مخففها و عالمتها، عنوانها، فصلها، بخشها و زير- بخشهاي هر پاياننامه با ذكر صفحه اول و عنوان مربوط ميآيد؛ - عنوانهاي فهرست مطالب بايد مانند عنوانهاي خود متن باشد؛ - در فهرست مطالب عنوانهاي فرعي كه زير مجموعه عنوانهاي اصلي هستند، با تورفتگي پس از آنها قرار مي گيرند؛

- فهرستهاي مطالب، جداول، شكلها، مخففها و عالمتها و ساير فهرستها با حروف الفبا شمارهگذاري مے شوند.

**(List of Tables) جداول فهرست -۱1**

**-۱۱ فهرست شکلها )نمودارها، عکسها و نقشهها( (Maps and Pictures ,Figures of Lists( -۱۲ فهرست مخففها، عالمتها و نشانهها -۱۳ مقدمه و اهداف - مروري بر مطالعات انجام شده - مواد و روشها - نتايج - نتيجهگيري و پيشنهادها -۱۴ فهرست منابع** فهرست مراجع، قبل از پيوستها ميآيد و برخالف پيوستها، شماره صفحه آن در ادامه شماره صفحههاي متن اصلي پاياننامه است. **-۱5 گزارش يا شرح کار پروژه عملي به همراه تصاوير رنگي کار عملي )ويژه دانشجويان رشتههاي ارتباط تصويري وتصويرسازي( -۱6 پيوستها درصورتيکه پاياننامه داراي چند پيوست باشد با حروف الفبا از يکديگر جدا ميشوند. )درصورت لزوم( -۱7 واژهنامه به صورت الفبايي، غيرفارسي به فارسي يا فارسي به غيرفارسي تنظيم ميشود. -۱8 چکيده به زبان انگليسي توجه: حاشيههاي سمت چپ و راست در متنهاي انگليسي و التين به ترتيب برابر با ۳/5و۲/5 سانتيمتر است. -۱2 صفحه عنوان به انگليسي**  مطالب آن مانند صفحه عنوان فارسي و تاريخ سال و ماه آن به ميالدي قيد شود.

#### <span id="page-16-0"></span>**-۳-۱ بررسي فصلهاي پايان نامه**

پايان نامه، به پنج فصل تقسيم ميشود كه به شرح تئوري و روش انجام پايان نامه اختصاص مييابد. هر يک از اين فصلها نيز بايستي داراي يک بخش مقدمه باشد. عناوين فصلها به تفكيک رشتهها به شرح ذيل مے باشد: **رشتههاي علوم انساني:**

فصل اول: كليات طرح پژوهش فصل دوم: مباني نظري تحقيق و پيشينه پژوهش فصل سوم: توصيف يافتهها فصل چهارم: روش تحقيق و تجزيه و تحليل دادهها

فصل پنجم: نتيجهگيري و پيشنهادات **رشتههاي هنر و معماري:** فصل اول: كليات طرح پژوهش فصل دوم: مباني نظري پژوهش فصل سوم: پيشينه مطالعاتي فصل چهارم: روش تحقيق و تجزيه و تحليل دادهها )در رشته مهندسي معماري تجزيه و تحليل سايت نيز در اين فصل انجام خواهد شد) فصل پنجم: نتيجهگيري و پيشنهادات (در رشته مهندسي معماري طراحيها نيز در اين فصل انجام خواهد شد( **رشتههاي فني مهندسي:** فصل اول: كليات طرح پژوهش فصل دوم: مباني نظري پژوهش فصل سوم: پيشينه مطالعاتي فصل چهارم: روش پيشنهادي فصل پنجم: ارزيابي نتايج (شبيهسازي و پيادهسازي روش پيشنهادي) و نتيجهگيري و پيشنهادات

 $\circ$ 

<span id="page-18-0"></span>**فصل2**

# **مشخصات یک پایان نامه و گزارش علمی**

<span id="page-19-0"></span>**-۱-۲ مشخصات يک پايان نامه و گزارش علمي**

اگرچه براي همه انواع نوشتهها، مشخصات و ويژگيهاي واحد و معيني نميتوان ذكر كرد، با اين حال در يک پايان نامه يا گزارش علمي بايد نكات و موارد كلي كه در اين فصل ذكر ميشود، بهطور كامل رعايت شده باشد.

 دقت كنيد كه پس از عنوان فصل بايد حداقل توضيحي كوتاه در مورد موضوع نوشته شود و نميتوان مستقيماً بعد از آن عنوان بخش را نوشت و همين طور پس از عناوين بخشها و زيربخشها. (مانند دستورالعمل حاضر(

**-۲-۲ برخورداري از غناي علمي** يک پايان نامه بايد پيش از هر چيز به لحاظ علمي از غناي الزم برخوردار باشد. يعني هدف و پيام روشني داشته باشد و از پيشزمينه علمي، بيان داليل علمي، ارجاعات مورد نياز و نتيجهگيري شفاف بهره ببرد.

#### <span id="page-19-2"></span><span id="page-19-1"></span>**-۳-۲ ارجاع به موقع و صحيح به منابع ديگر**

هر جملهاي كه در يک پايان نامه نوشته ميشود يا يک جمله كامالً بديهي است يا بايد دليل آن بيان شود و يا اينكه بايد به منبعي كه آن موضوع را نقل يا اثبات كرده، ارجاع داده شود. اگر مطلب يا گفتاري از منبعي عيناً در گزارش نقل ميشود، بايد آن مطلب داخل گيومه قرار گيرد و با ذكر مآخذ و شماره صفحه، به آن اشاره گردد.

#### <span id="page-19-3"></span>**-۴-۲ ساده نويسي**

سادگي از ضروريات يک نوشته است. نويسنده بايد ساده، روان و در عين حال شيوا و رسا بنويسد و عبارات مبهم، جمالت پيچيده و كلمات نامانوس در نوشته خود بهكار نبرد. اگر چه افراط در اين امر نيز، به شيوايي نوشته صدمه ميزند. به كارگيري لغات و اصطالحات دشوار و دور از ذهن و عبارات و جمالت نامنظم و مبهم موجب ايجاد اشكال در فهم خواننده خواهد شد. براي سادهنويسي بايد در حد امكان از به كارگيري كلمات «ميبايست»، «بايستي»، «گرديد»، «بوده باشد» و مانند آنها كه تكلفآور، غلط مصطلح و يا غيرشيوا هستند، بهجاي «بايد»، «است»، «شد» و مثل آنها، اجتناب شود. همينطور، »درجهت« نميتواند جايگزين خوبي براي كلمه رواني مثل »براي« باشد. كلمات و جمالت روان و ساده ميتوانند اغلب مفاهيم را به راحتي منتقل كنند.

دقت در تنظيم بندها (پاراگرافها) نيز كمک شاياني به رواني و سادگي فهم مطلب ميكند. بندهاي طوالني نيز مانند جمالت طوالني ميتوانند خستهكننده باشند و خواننده را سردرگم كنند. يک بند نبايد كمتر از سه يا چهار سطر يا بيشتر از 15 تا 15 سطر باشد.

#### <span id="page-20-0"></span>**-5-۲ وحدت موضوع**

نويسنده بايد در سراسر نوشته از اصل موضوع دور نيفتد و تمام بحثها، مثالها و اجزاي نوشته با هماهنگي كامل، پيرامون موضوع اصلي باشد و تاثيري واحد در ذهن خواننده القا كند.

#### <span id="page-20-2"></span><span id="page-20-1"></span>**-6-۲ اختصار**

پايان نامه يا گزارش علمي بايد در حد امكان، مختصر و مفيد باشد و از بحثهاي غير ضروري در آن پرهيز شود. نوشتن مطالب ارزشمندي كه هيچ ربطي به موضوع ندارد، فاقد ارزش علمي است.

**-7-۲ رعايت نکات دستور و نشانهگذاري** در سراسر پاياننامه بايد قواعد دستوري رعايت شود و اركان و اجزاي جمله در جاي مناسب خود آورده شود. همچنين رعايت قواعد نشانهگذاري سبب ميشود كه بيان نويسنده روشن باشد و خواننده به سهولت و با كمترين صرف انرژي مطالب را مطالعه و درك كند.

# <span id="page-20-3"></span>**-8-۲ توجه به معلومات ذهني مخاطب** نويسنده بايد همواره مخاطب خود را در برابر خود تصور كند و با توجه به معلومات ذهني مخاطب تمامي پيشنيازهاي الزم براي درك مطالب مورد بحث را، از پيش براي مخاطب فراهم كند.

#### <span id="page-21-0"></span>**-2-۲ رعايت مراحل اصولي نگارش**

هر كار علمي زماني به بهترين شكل قابل انجام است كه بر اساس يک برنامهريزي مشخص انجام شود. تهيه يک متن علمي با كيفيت نيز نيازمند برنامهريزي مناسب و اجراي منظم آن ميباشد. مراحل نگارش را عموماً ميتوان به ترتيب زير درنظر گرفت:

- تهيه فهرستي از عناوين اصلي و فرعي كه بايد نوشته شود
- اولويتبندي و تعيين ترتيب منطقي فصلها و بخشهاي گزارش
	- گردآوري اطالعات اوليه راجع به هر بخش و زيربخش
- تدوين مطالب جديدي كه بايد به قلم نگارنده به گزارش اضافه شود
- تايپ كردن مطالب با رعايت كامل نكاتي كه در اين دستورالعمل آموزش داده ميشود

رعايت نظم و ترتيب در اجراي مراحل ذكر شده هم فرآيند تهيه پايان نامه يا گزارش علمي را براي نگارنده آسان ميكند و هم كيفيت نگارش را به ميزان قابل توجهي افزايش ميدهد.

<span id="page-22-0"></span>**فصل3**

**سبکها و قلم ها**

**-۱-۳ کيفيت کاغذ، چاپ و تکثير)در صورت تمايل دانشجو براي تهيه نسخه چاپي(** كاغد مورد استفاده بايد به رنگ سفيد و از جنس مرغوب انتخاب و به صورت پشت و رو چاپ يا كپي شود. قطع كاغذ 4A است و در موارد خاص، جهت ترسيمات و شكلهاي بزرگ، استفاده از كاغذهايي با قطع بزرگتر مجاز است، مشروط بر اينكه پس از صحافي پاياننامه، تا بخورد و به قطع 4A درآيد.

<span id="page-23-1"></span><span id="page-23-0"></span>**-۲-۳ تايپ** 

نرم|فزار مورد استفاده برای تايپ پايانiامه، مايكروسافت ورد۱ ۲۰۰۷ يا نسخههای بالاتر است. متن اصلی <sup>2</sup> پاياننامه بايد روي كاغذ 4<sup>A</sup> با قلم ب نازنين ، اندازۀ قلم 14 و فاصله سطر 1/5 سانتيمتر تايپ شوند. تمامي سطرها در قسمت هاي مختلف پايان نامه بايد همتراز " از سمت راست و چپ باشند. چاپ و كيي بايد پررنگ و با كيفيت خوب صورت بگيرد. نوشتهها و به خصوص جداول، شكلها بايد واضح و روشن باشند.

پاراگراف اول در هر بخش يا زيربخش، بدون تورفتگي نوشتتته شتتود. پاراگرافهاي دوم و پس از آن به صورت تورفته (به ميزان ١ سانتي متر) نوشته شوند. بين پاراگرافها فاصله لازم نيست.

<span id="page-23-2"></span>**-۳-۳ حاشيه**

صفحات اول هر فصل داراي حاشيههاي زير باشند:

باال: 7 سانتيمتر پايين: 2/5 سانتيمتر راست: 2/5 سانتيمتر چپ: 2/5 سانتيمتر

صفحات بعدي متن، داراي حاشيههاي زير باشند:

باال: 2/5 سانتيمتر پايين: 2/5 سانتيمتر راست: 2/5 سانتيمتر

l

<sup>1</sup> Microsoft Word

<sup>2</sup> B Nazanin

 $\mathbf{y}$  Justify

#### <span id="page-24-0"></span>**-۴-۳ شماره گذاري**

اين قسمت به شمارهگذاري بخشها و زيربخشها و صفحات اختصاص دارد**.**

#### <span id="page-24-1"></span>**-۱-۴-۳شماره گذاري بخشها**

بخشها به اين صورت شمارهگذاري ميشوند: ابتدا شماره فصل، سپس يک خط تيره كوچک در سمت چپ آن و پس از آن شماره بخش و سپس يک خط تيره كوچک. عنوان بعد از سه فاصله (با سه بار فشردن كليد »فاصله« 1 ( از خط تيره كوچک نوشته ميشود.

#### <span id="page-24-2"></span>**-۲-۴-۳ شماره گذاري زيربخشها**

زيربخشها به اين صورت شمارهگذاري ميشوند: ابتدا شماره فصل، سپس يک خط تيره در سمت چپ آن، سپس شماره بخش، سپس يک خط تيره، پس از آن شماره زيربخشِ جزييتر و بالفاصله يک خط تيره كوچک. به طور مثال، زير بخش جزيي 3 از بخش 2 فصل چهار به صورت -3-2-4 نمايش داده ميشود. همانطوري كه در باال اشاره كرديم، عنوان زيربخش بعد از سه فاصله از خط تيره كوچک نوشته ميشود. شمارهگذاري زيربخشها، از تعداد چهار شماره تجاوز نكند.

#### <span id="page-24-3"></span>**-۳-۴-۳شماره گذاري صفحات**

شماره تمامي صفحات در پايين و در وسط، به فاصله 2 سانتيمتر از پايين ميآيد. نحوه شمارهبندي به اين صورت است كه از صفحه فهرست تا صفحه اول متن اصلي پاياننامه، صفحات با حروف الفبا شمارهگذاري ميگردد. شمارهگذاري صفحات متن اصلي نيز با اعداد ،1 ،2 3 و... صورت ميگيرد. توجه شود كه در صفحه اول هر فصل، شماره صفحه ذكر نمي شود اما اين صفحه در شمارش صفحات، به حساب مي آيد. همچنين، هر فصل از صفحه فرد آغاز ميشود.

بايد دقت شود صفحات ابتدايي)صفحه بسم ا،... تاييديه اعضاي داوران حاضر در جلسه دفاع، حق مالكيت، آيين نامه چاپ پاياننامه، صفحه عنوان، تقديم، تقدير، چكيده فارسي به همراه كليد واژه) و صفحات انتهايي

<sup>1</sup> Space

 $\overline{\phantom{a}}$ 

ياياننامه (واژه نامه، پيوستها، چكيده انگليسي به همراه كليد واژه و صفحه عنوان انگليسي) بدون شماره-گذاري و به ترتيب فوق الذكر قرار ميگيرند.

#### <span id="page-25-0"></span>**-5-۳ جداول و شکلها**

جداول و شكلها بايد در نزديکترين محل، بعد از ارجاع درج شوند. تمامي جداول، شكلها ) نقشهها و عكسها) و… بايد در بين حاشيههاي تعريف شده براي متن و به صورت وسطچين قرار گيرند و بر اساس شماره فصل خود شمارهگذاري شوند. به طور مثال، جداول در فصل ۳ بهصورت جدول ۳-۱، ۳-۲ و غيره و در فصل چهار بهصورت ،1-4 2-4 و غيره شمارهگذاري ميشوند. متن جداول با اندازه قلم 12 نوشته مے شود.

عنوان و توضيح جداول در باالي آنها و عنوان و توضيح شكلها در زير آنها، با اندازه قلم 12 تيره و بدون فاصله از جداول و شكلها، ذكر مي گردند. بعد از شماره جداول، شكلها و تصاوير، دو نقطه (:) درج ميشود و سپس عنوان و توضيح نوشته ميشود. بين عنوان و توضيح شكلها و جداول و خود شكلها و جداول، 6 پونت فاصله تنظيم شود. در مورد نمودارها و گرافها نيز از عنوان »شكل« استفاده شود و از نامگذاري آنها به صورت »نمودار 1« و غيره خودداري گردد. اگر تصويري از مرجعي نقل شده باشد، الزم است مرجع آن در مقابل يا زير عنوان و توضيح آن آورده شود.

شكلها و جداول حتيالمقدور داخل متن و در نزديکترين فاصله به محلي آورده شوند كه در متن به انها ارجاع داده شده است. فاصله سطرها در داخل جداول، ١ سانتیمتر ' تنظیم شود. برای فاصله شکلها و جداول با پاراگرافهاي قبلي و بعدي، گزينه »اتوماتيک« )Auto )انتخاب شود.

 $\overline{\phantom{a}}$ 

<sup>1</sup> single

جدول ٣-١: عنوان كوتاه (ارجاع)

| عنوان | عنوان |
|-------|-------|
| متن   | متن   |

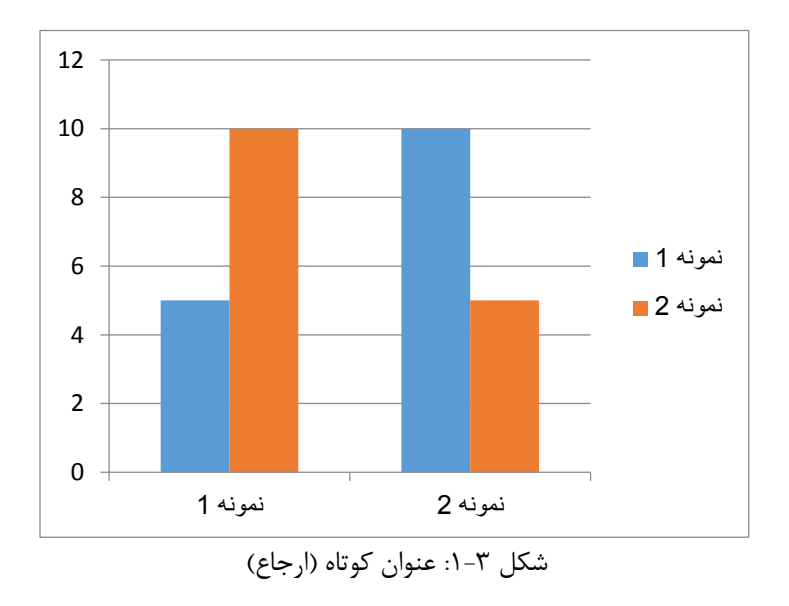

### <span id="page-26-0"></span>**-6-۳ اندازه سبک قلمها**

در تعريف سبکهاي مختلف اين دستورالعمل از قلمهاي، B Nazanin و Times New Roman استفاده شدهاست كه خصوصيات كامل آنها در بخشهاي بعدي تشريح ميگردد.

#### <span id="page-26-1"></span>**-۱-6-۳قلمهاي فارسي**

اندازه و سبک قلمهاي فارسي قابل استفاده در قسمتهاي مختلف يک گزارش در [جدول 2-3](#page-27-1) نشان داده شدهاست.

| <b>Bold</b>  | نام سبک            | اندازه قلم   | موقعیت استفاده از قلم  |
|--------------|--------------------|--------------|------------------------|
| $\checkmark$ | Heading\           | B Nazanin ۲۰ | عنوان فصل              |
|              | Normal             | B Nazanin 12 | متن                    |
| $\checkmark$ | Heading Y          | B Nazanin 11 | عنوان اصلى             |
| $\checkmark$ | Heading $\tau$     | B Nazanin 10 | عنوان فرعي ١           |
| ✓            | Heading $f$        | B Nazanin 12 | عنوان فرعي ٢           |
| ✓            | Heading $\Delta$   | B Nazanin \r | عنوان فرعي ٣           |
| ✓            | Heading $\epsilon$ | B Nazanin \r | عنوان فرعي ۴           |
| ✓            | Table Title*       | B Nazanin 11 | عنوان جداول            |
| ✓            | Pic Title*         | B Nazanin 11 | عنوان شكلها            |
| $\checkmark$ | In Table*          | B Nazanin 11 | عنوان داخلي جداول      |
|              | In Table*          | B Nazanin 11 | متن جداول              |
|              | In Table R*        | B Nazanin 11 | متن جداول راستنویس     |
|              | In Pic*            | B Nazanin 11 | متن شكلها              |
|              | FarsiRef*          | B Nazanin \r | منابع (قسمت عادى)      |
| $\checkmark$ | RefB*              | B Nazanin \r | منابع (قسمت پررنگ)     |
|              | CodeComment*       | B Nazanin \\ | توضیحات کد برنامەنویسی |
| $\checkmark$ | App Table Title*   | B Nazanin \r | عنوان جداول پيوست      |
| $\checkmark$ | App Pic Title*     | B Nazanin \r | عنوان اشكال پيوست      |

<span id="page-27-1"></span>جدول 2-3 : قلمهاي فارسي

#### <span id="page-27-0"></span>**-۲-6-۳قلمهاي انگليسي**

اندازه و سبک قلمهاي انگليسي قابل استفاده در قسمتهاي مختلف يک گزارش در [جدول 3-3](#page-28-1) نشان داده شدهاست. اندازه قلمهاي انگليسي يک شماره كوچکتر از فارسي ميباشد.

| <b>Bold</b>  | سبک                | اندازه قلم                    | موقعيت استفاده قلم     |  |
|--------------|--------------------|-------------------------------|------------------------|--|
|              | Normal             | Times New Roman \*            | متن                    |  |
| $\checkmark$ | Heading Y          |                               | عنوان اصلى             |  |
| $\checkmark$ | Heading $\tau$     | Times New Roman \*            | عنوان فرعی ۱           |  |
| $\checkmark$ | Heading $\epsilon$ | Times New Roman \*            | عنوان فرعی ۲           |  |
| $\checkmark$ | Heading $\Delta$   | Times New Roman \*            | عنوان فرعي ٣           |  |
| $\checkmark$ | Heading $\epsilon$ | Times New Roman \ ٢           | عنوان فرعی ۴           |  |
| ✓            | Table Title*       | Times New Roman\\             | عنوان جداول            |  |
| ✓            | Pic Title*         | Times New Roman\\             | عنوان شكلها            |  |
| ✓            | In Table*          | Times New Roman\\             | عنوان داخلي جداول      |  |
|              | In Table*          | Times New Roman\\             | متن جداول              |  |
|              | In Table $R^*$     | Times New Roman <sup>11</sup> | متن جداول راستنویس     |  |
|              | In Pic*            | Times New Roman\\             | متن شكلها              |  |
|              | EnRef*             | Times New Roman \ ٢           | منابع (قسمت عادى)      |  |
| $\checkmark$ | $RefB*$            | Times New Roman <sup>1</sup>  | منابع (قسمت پررنگ)     |  |
|              | CodeComment*       | Courier New \ .               | توضیحات کد برنامەنویسی |  |
|              | Code*              | Courier New \ .               | كد برنامەنويسى         |  |
| ✓            | CodeBold*          | Courier New \ .               | کد برنامەنویسى (پررنگ) |  |
|              | App Table Title*   | Times New Roman \r            | عنوان جداول پيوست      |  |
| ✓            | App Pic Title*     | Times New Roman \r            | عنوان شكلها ييوست      |  |

<span id="page-28-1"></span>جدول 3-3 : قلمهاي انگليسي

<span id="page-28-0"></span>**-۳-6-۳فرمولها)روابط رياضي(**

براي نوشتن روابط رياضي، ابزار Editor Equation از كارآيي خوبي برخوردار است. تمامي نمادهاي مورد نياز در اين ابزار پيشبيني شدهاست. همچنين از شماره گذاري مناسب مطابق با فصل مذكور استفاده شود. در تنظيم قلم و سبک و اندازه فرمولها از الگوي ارائه شده در **not source Reference! Error**

**.found**4-3و 5-3 پيروي ميشود. اين الگو با تنظيمات پيشفرض نرمافزار Word هماهنگي دارد.

| مورد کاربرد               | سبک              | قلم                    | <b>Bold</b>  | <b>Italic</b> | مثال          |
|---------------------------|------------------|------------------------|--------------|---------------|---------------|
| Variable                  | Variable         | <b>Times New Roman</b> |              | ✓             | $\mathcal{X}$ |
| Function                  | Function         | Times New Roman        |              |               | f(x)          |
| L.C.Greek                 | L.C.Greek        | Symbol                 |              | ✓             | $\alpha$      |
| <b>U.C.Greek</b>          | <b>U.C.Greek</b> | Symbol                 |              |               | Ω             |
| Matrix-Vector             | Matrix-Vector    | <b>Times New Roman</b> | $\checkmark$ |               | $Ax + bu$     |
| Number                    | Number           | <b>Times New Roman</b> |              |               | 12            |
| Text                      | Text             | <b>Times New Roman</b> |              |               | if $a > 1$    |
| <b>Constant Parameter</b> | Text             | <b>Times New Roman</b> |              |               | $E = mc^2$    |
| Unit                      | Text             | <b>Times New Roman</b> |              |               | $5N/m^2$      |
| <b>Math Operator</b>      | Text             | Symbol                 |              |               | x dx          |
| <b>Math Function</b>      | Text             | Times New Roman        |              |               | sin(x)        |

جدول4-3 : قلم و سبک فرمولها

جدول 5-3 :اندازه فرمولها

| <b>Position</b>           | <b>Size</b> |
|---------------------------|-------------|
| Full                      | <b>\rpt</b> |
| Subscript/Superscript     | Ypt         |
| Sub-Subscript/Superscript | $\Delta pt$ |
| Symbol                    | ۱۸pt        |
| Sub-Symbol                | ١٢pt        |

#### <span id="page-29-0"></span>**-7-۳ پاورقيها**

معادل لاتين لغات يا اصطلاحات در صورت احساس ضرورت، به صورت پاورقي (فقط يک بار و در اولين مرتبه كاربرد آنها) در صفحه مربوط درج شوند (تا حد امكان از به كار بردن واژهها با الفباي لاتين در متن پاياننامه خودداري شود). اگر ذكر توضيح اضافي در مورد مفهوم يا نكتهاي كه در متن بيان ميشود لازم باشد، اين توضيح نيز، با رعايت شرط اختصار، در پاورقي قيد گردد. پاورقيها با استفاده از دكمه »درج پاورقي«1 و بدون فاصله از واژه يا آخرين واژۀ عبارت مورد نظر، درج ميشوند. شمارهبندي پاورقيها در هر صفحه تكرار شود و از 1 شروع گردد.

<span id="page-30-0"></span>**-8-۳ مشخصات نسخه الکترونيکي پاياننامه ۲**

پاياننامه به شكل الكترونيكي تدوين ميشود. دانشجو موظف ميباشد پس از دفاع از پاياننامه و رفع اصالحات، متن كامل پاياننامه به صورت يک فايل كامل در قالب فرمت pdf و يک فايل كامل در قالب فرمت **Wordبر روي يک CD قرار دهد و** متناسب با رشته تحصيلي رنگ جلد و برچسب روي نسخه الكترونيكي را انتخاب و پاياننامه را به صورت الكترونيكي در 4 نسخه تدوين و تنظيم نمايد. رنگ جلد نسخه الكترونيكي به شرح ذيل ميباشد:

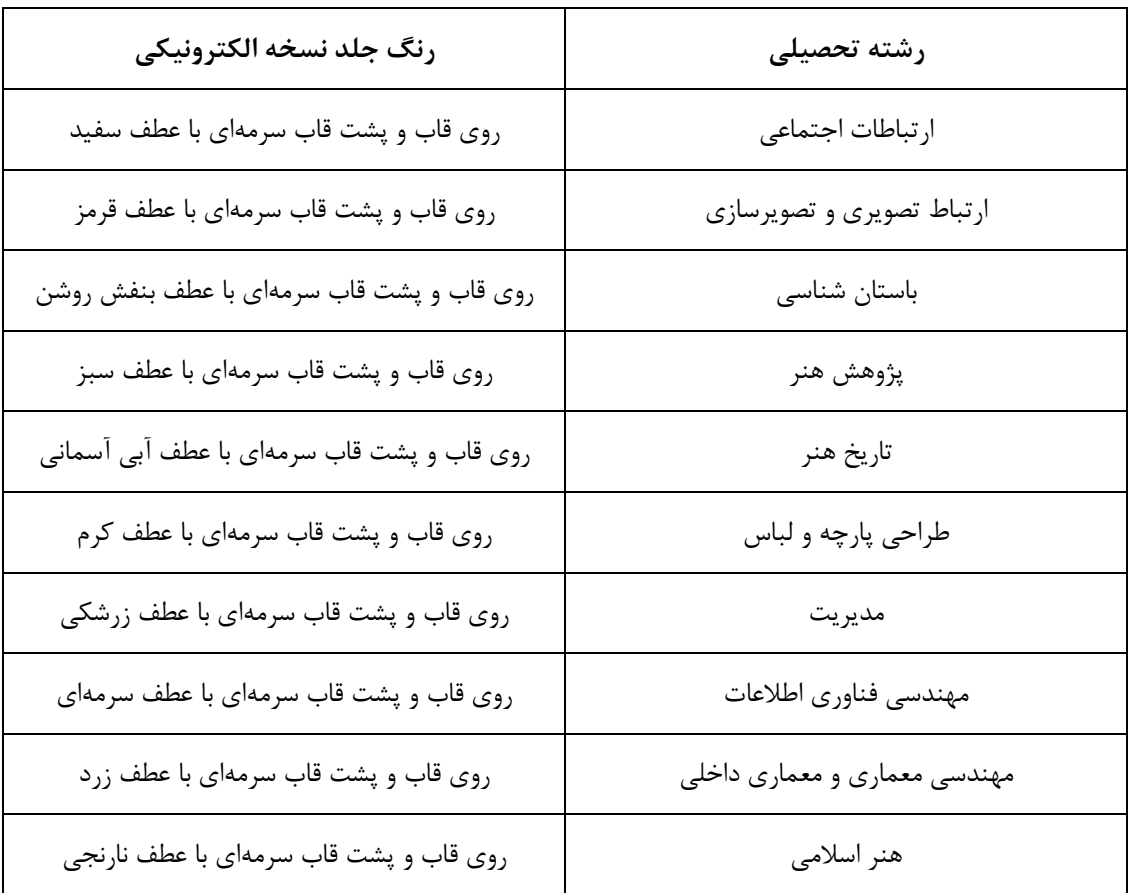

جدول:6-3 مشخصات جلد نسخه الكترونيكي

 $\overline{a}$ 

<sup>1</sup> Insert Footnote

 $\mathbf{C}$ 

#### <span id="page-31-0"></span>**-2-۳ راهنماي تنظيم فهرست مراجع**

نحوه درج منابع فارسي و التين در متن

كليه ارجاعات بايد به شيوه درون متني و به شكل ذيل صورت گيرد: (مولف، سال نشر: صفحه)

همانطور كه حسابي )1357( اشاره كرده است، عامل دما بسيار موثر ميباشد، نظريه Jones  $(19A9:Jones)$ 

نيز اين نكته را تصديق ميكند. البته بعدها مشخص شد كه توجه به عامل دما بايد در شرايط كنترل رطوبت صورتگيرد )جهان شاهي234:1388،( \*اگر متن يا عبارتي عيناً از يک مرجع، بازنويسي ميشود، بايد آن متن يا عبارت، داخل عالمت نقل قول (") بيايد و شماره صفحه نيز در" ارجاع درون متني" ذكر شود. \* كليه مراجعي كه در متن، مورد اشاره قرار ميگيرند، بايد در فهرست مراجع گنجانده شوند. **-۱-2-۳نحوه درج منابع در فهرست منابع فارسي** در مرجعنويسي منابع فارسي روشهاي گوناگوني وجود دارد كه براي يكنواختي و هماهنگي بيشتر روش زير توصيه مي شود. **-۱کتاب -1-1 با يک نويسنده<sup>۱</sup>**

غالمحسين زاده، غالمحسين. ،1379 راهنماي ويرايش. تهران: سازمان مطالعه و تدوين كتب علوم انساني دانشگاهها(سمت) ۲.

<span id="page-31-1"></span>**-۲-۱ با بيش از سه نويسنده )چهار يا بيشتر(**

فرهودي، ابوالحسن و ديگران. ،1365 بيماريهاي نقص ايمني: تشخيص و درمان. ويرايش،2 تهران: علمي.

 $\overline{\phantom{a}}$ 

۱. اگر تعداد نویسندگان بیش از یک نفر بود (تا سه نویسنده) مابین آنان نقطهویرگول(؛) می آید.

<sup>2</sup> .سازمان و ناشرانی كه نام اختصاري دارند معموال از همان كلمه اختصاري به جاي نام ناشر استفاده می شود.

**-۳-۱ ترجمه يک اثر** 

ويل، يوجين. ۱۳۶۵، فن سناريونويسي. ترجمه پرويز دوائي [تهران]: وزارت فرهنگ و ارشاد اسلامي، اداره كل تحقيقات و روابط سينمايي.

**-۲ گزارش و مقاله سمينار**

**-۱-۲گزارش چاپ شده داراي مولف** نگهبان، عزت اله. ۱۳۴۳، گزارش مقدماتي حفريات مارليک "چراغعلي تپه" هيات حفاري، رودبار .1345-41 تهران: وزارت فرهنگ، اداره كل باستانشناسي.

**-۲-۲ مقاله سمينار )چاپ شده( ۱**

حري، عباس. 1366"مصرف و توليد اطالعات"، در سمينار نقش اطالعات علمي و فني در خدمت دفاع مقدس، ۸ و۱۹خرداد ۱۳۶۶، مجموعه مقالات و سخنرانيهاي ارائه شده. تهران: وزارت سپاه، معاونت صنايع خودكفايي، مديريت تحقيقات و آموزش، مركز اطالعات علمي و فني.

- **-۲-۲مقاله در نشريه يا مجموعه**
	- **-۱-۲-۲ مقالة روزنامه**

زالي، محمدرضا. 1361"چگونه با بيماري يرقان مقابله كنيم؟" كيهان، 17 شهريور.

#### **-۲-۲-۲ مقالة مجله**

عماد خراساني، نسريندخت. ۱۳۶۸"نقش كتابخانه در خدمت به توسعه كشاورزي ايران". زيتون. ۸۸ فروردين ١٣۶٨: ١٨-١٩، ۴٩.

#### **-۳پاياننامه**

موسوي، شهرآذر. ،1366"تحليل استنادي مقاالت سرگذشتنامه". پاياننامه كارشناسيارشد كتابداري و اطالع رساني، دانشكده علوم تربيتي، دانشگاه تهران.

 $\overline{a}$ 

<sup>1</sup> - نام مقاله در داخل گیومه و نام مجله یا مجموعه به صورت ایتالیک حروفچینی می شود

<span id="page-33-0"></span>**-۲-2-۳نحوه درج منابع در فهرست منابع التين -۱ کتاب**

نام خانوادگي نويسنده، حروف اول نام نويسنده،. سال انتشار. عنوان كتاب ) با حروف ايتاليک (. شماره جلد، نوبت چاپ. محل نشر: اسم ناشر.

Hemingway, E.,  $\mathbf{Y} \cdot \mathbf{Y}$ . *Better Reading French: a Reader and Guide to Improving your Understanding of Written French.* Chicago: McGraw-Hill.

#### **-۲-۱ کتاب با چهار يا بيش ازچهار نويسنده**

Grace, B. et al., 1944. *A History of The World*. Princeton, NJ: Princeton University Press.

**-۳-۱ کتابهاي الکترونيکي**

نام خانوادگي نويسنده، حروف اول نام نويسنده،. سال انتشار. عنوان كتاب [online[. شماره جلد، نوبت چاپ( در صورتي كه چاپ اول نباشد). محل نشر: اسم ناشر. آدرس سايت [تاريخ دسترسي]

Hemingway, E.,  $\cdot \cdot \cdot \cdot$ . *Better Reading French: a Reader and Guide to Improving your Understanding of Written French [online]. Chicago: McGraw-Hill. Available from: http://www.netlibrary.com* [Accessed  $\gamma \circ$  August  $\gamma \cdot \gamma$ ].

**-۲مقاله** 

#### **-۱-۲ مقاله در مجله**

نام خانوادگي نويسنده ، حرف اول نام نويسنده ، سال انتشار. عنوان مقاله. *نام مجله* ( با حروف ايتاليک )، شماره جلد شماره مجله ( داخل پرانتز )، شماره صفحه .

Nicolle, L., 199. Data protection: laying down the law. Management Computing, vol. 1 $\mathbf{5}$ , no.  $15$ , pp.  $2\lambda - 29$ ,  $25$ .

#### **-۲-۲مجالت الکترونيکي**

نام خانوادگي نويسنده ، حرف اول نام نويسنده. ، سال انتشار. عنوان مقاله. نام مجله ( با حروف ايتاليک)، [online[. شماره جلد شماره مجله )داخل پرانتز(، شماره صفحه. موجود در سايت: آدرس سايت. [تاريخ دسترسي] Baldwin, C.M., et al.,  $\forall \cdot \cdot \xi$ . Complementary and Alternative Medicine: a Concept Map. *BMC Complementary and Alternative Medicine* [online] vol. <sup>1</sup>, no.  $\epsilon$  ( $\gamma$  February  $\gamma \cdot \epsilon$ ). Available from: http://www.biomedcentral.com/content/pdf/1 $\frac{\epsilon V}{\epsilon}$ -11112-111447- $\epsilon$ -7.pdf [Accessed]  $\circ$  May  $\cdots$  ?].

Christensen, P.,  $\mathbf{Y} \cdot \mathbf{X}$ . The Health-Promoting Family: A Conceptual Framework for Future Research. *Social Science and Medicine* [online], vol. <sup>1</sup>, no. <sup>09</sup>, pp. <sup>111</sup>-127. Available from: http://www.sciencedirect.com/science/journal/ $\cdot$ \* $\vee$  $\vee$ ۹۰۳ [Accessed  $\circ$  May  $\vee$  $\cdot\circ$ 1].

**-۳-۲مقاله سمينار**

نام خانوادگي نويسنده ، حرف اول نام نويسنده. ، سال انتشار. عنوان مقاله. *:In* حروف اول نام ويرايشگر مجله. نام خانوادگي، (نوبت چاپ يا ويرايش) ع*نوان، مكان و زمان سمينار(ايتاليک)*، محل نشر: ناشر، شماره صفحه.

Silver, K.,<sup>1949</sup>. Electronic Mail the New Way to Communicate. In: D.I. Raitt, ed. <sup>9th</sup> *International Information Meeting, London <sup>r<sub>-</sub></sub> December <sup>1914</sup>. Oxford: Learned*</sup> Information, pp.  $\mathsf{r} \mathsf{r} \mathsf{r} \mathsf{r} \mathsf{r} \mathsf{r}$ .

#### **-۳پايگاه اينترنتي**

نام نويسنده يا ويرايشگر، آخرين تاريخ به روز رساني يا كپي رايت، *عنوان (ايتاليک)، ناشر. نشاني پايگاه* 

اينترنتي و تاريخ دسترسي مطابق نمونه زير:

Reserve Bank of Australia,  $\forall \cdot \cdot \forall$ , Statements on monetary policy, Reserve Bank of Australia. Compared to the Available from: Available from: http://www.rba.gov.au/PublicationsAndResearch/StatementsOnMonetaryPolicy/index.html  $[7$  February  $7 \cdot \cdot \sqrt{7}$ .

براي منابع الكترونيک به موارد باال آدرس پايگاه اينترنتي و زمان دسترسي به صورت زير اضافه ميشود:

Lock, S., <sup>\*</sup> · · <sup>\*</sup>. What Is on the Web: *a Content Analysis of Academic and Public Llibrary Web Sites* [online]. MSc. Dissertation, University of Bristol. Available from: http://library.uwe.ac.uk/uhtbin/cgisirsi/YECSe°ASsd/FRENCHAY/°111.19Y/°171127. [Accessed  $\gamma$  May  $\gamma \cdot \cdot \overline{\gamma}$ ]

#### **شيوه قرارگيري فهرست مراجع:**

فهرست منابع و مآخذ پس از نتيجه گيري نهايي به شكل زير درج گردد.

در صورتيكه در پاياننامهاي هم از منابع فارسي و هم انگليسي استفاده شده باشد براي فهرستنويسي منابع:

الف) در پاياننامههاي فارسي ابتدا منابع فارسي و سپس منابع غير فارسي ذكر ميشوند و در پاياننامههاي غير فارسي اول منابع غير فارسي ( به ترتيب الفبايي ) و سپس منابع فارسي (به ترتيب الفبايي) فهرست ميشوند؛

به مثال زير توجه فرماييد.

**فهرست مراجع**

-1 پورجوادي، نصراله. ويرايشگر، ،1365 درباره ويرايش. تهران: مركز نشر دانشگاهي.

-2 حري، عباس. ،1381 آيين نگارش علمي، چاپ سوم، تهران: دبير خانه هيات امناي كتابخانههاي عمومي كشور.

۳- خانلري، پرويز. ۱۳۶۵، *تاريخ زبان فارسي،* ويرايش ۲. تهران: نشر نو.

-4 غالمحسين زاده، غالمحسين. ،1379 راهنماي ويرايش. تهران: سمت.

1- Bigsby, C., ed. 1884. *The Cambridge Companion to Arthur Miller* . Cambridge: Cambridge University Press.

2- Hemingway, E., 2223. *Better Reading French: a Reader and Guide to Improving your Understanding of Written French* [online]. Chicago: McGrawHill. Available from: http://www.netlibrary.com [Accessed  $\gamma \circ$  August  $\gamma \cdot \gamma$ ].

 $\mathcal{F}$ - Hassell, N.,  $\mathcal{F} \cdot \mathcal{F}$ . *Gilts Investors Take Profits*. Times [online]  $\mathcal{F}$  August. Available from: http://web.lexis-nexis.com/xchange-international [Accessed  $\land$  August  $\gamma \cdot \gamma$ ].

<span id="page-36-0"></span>**فصل4**

**شیوه نگارش صحیح**

#### <span id="page-37-0"></span>**-۱-۴ شيوه نگارش**

نگارش صحيح يک پايان نامه در فهم آسان آن بسيار موثر است. در اين فصل مهمترين قواعد نگارشي كه بايد مورد توجه جدي نگارنده قرار گيرد، به اختصار بيان ميشود. اين قواعد را ميتوان در محورهاي اصلي زير دستهبندي كرد:

- فارسينويسي
- رعايت امالي صحيح
- رعايت قواعد نشانهگذاري

#### <span id="page-37-1"></span>**-۲-۴ فارسي نويسي**

در حد امكان سعي كنيد به جاي كلمات غيرفارسي از معادل فارسي آنها استفاده كنيد، به ويژه در مواردي كه معادل فارسي مصطلح و رايج است. بهطور مثال استفاده از كلمه «لذا» بهجاي «براي همين» يا «بههمين دليل« توجيهي ندارد. همچنين كلمه »پردازش« زيباتر از »پروسس« و معادل فارسي »ريزپردازنده« مناسبتر از »ميكروپروسسور« است. در اينگونه موارد چنانچه احتمال عدم آشنايي خواننده با معادل فارسي وجود دارد، يا اصطالح غيرفارسي معمولتر است، در اولين ظهور كلمه فارسي، اصل غيرفارسي آن بهصورت پاورقي آورده شود. اگر بهناچار بايد كلمات انگليسي در البهالي جمالت گنجانده شوند، از هر طرف يک فاصله بين آنها و كلمات فارسي پيش و پس از آنها درنظر گرفته شود. چنانچه در پايان نامه از <sup>1</sup> مختصرنويسي استفاده شود، الزم است در اولين استفاده، تفصيل آن در پاورقي آورده شود. مثلاً؛ همگي ميدانيم كه از سيستم تعيين موقعيت فراگير (GPS)<sup>٢</sup> ميتوان براي تعيين موقعيت جغرافيايي يک وسيله پرنده استفاده كرد.

 $\overline{\phantom{a}}$ 

<sup>1</sup> Abbreviation

<sup>&</sup>lt;sup>\*</sup> Global Positioning System

#### <span id="page-38-0"></span>**-۳-۴ رعايت امالي صحيح فارسي**

رعايت امالي صحيح فارسي به مطالعه و درك راحتتر كمک ميكند. همچنين در نوشتههاي فارسي بايد در حد امكان از همزه « ء، أ، ؤ، ۀ، إ، ئ» استفاده نشود. بهعنوان مثال «اجزاء هواپيما» و «آئين نگارش» ناصحيح، اما «اجزاي هواپيما» و «آيين نگارش» صحيح هستند.

#### <span id="page-38-2"></span><span id="page-38-1"></span>**-۴-۴ رعايت قواعد نشانهگذاري**

منظور از نشانهگذاري بهكاربردن عالمتها و نشانههايي است كه خواندن و فهم درست يک جمله را ممكن و آسان ميكند. در ادامه نشانههاي معمول و متداول در زبان فارسي و موارد كاربرد آنها به اختصار معرفي ميشوند.

# **-۱-۴-۴ ويرگول** ويرگول نشانه ضرورت يک مكث كوتاه است و در موارد زير بهكار ميرود:

- در ميان دو كلمه كه احتمال داده شود خواننده آنها را با كسره اضافه بخواند، يا نبودن ويرگول موجب بروز اشتباه در خواندن جمله شود.
- در موردي كه كلمه يا عبارتي بهعنوان توضيح، در ضمن يک جمله آورده شود. مثالً براي كنترل وضعيت فضاپيماها، بهدليل آنكه در خارج از جو هستند، نميتوان از بالکهاي آيروديناميكي استفاده كرد.
	- جداكردن بخشهاي مختلف يک نشاني يا يک مرجع

پيش از ويرگول نبايد فاصله گذاشته شود و پس از آن يک فاصله الزم است و بيشتر از آن صحيح نيست.

#### <span id="page-38-3"></span>**-۲-۴-۴نقطه**

نقطه نشانه پايان يک جمله است. پيش از نقطه نبايد فاصله گذاشته شود و پس از آن يک فاصله الزم است و بيشتر از آن صحيح نيست.

#### <span id="page-39-0"></span>**-۳-۴-۴دونقطه**

موارد كاربرد دونقطه عبارتند از: پيش از نقل قول مستقيم پيش از بيان تفصيل مطلبي كه به اجمال به آن اشاره شدهاست. پس از واژهاي كه معني آن در برابرش آورده و نوشته ميشود.

پس از كلمات تفسيركننده از قبيل »يعني« و ...

پيش از دونقطه نبايد فاصله گذاشته شود و پس از آن يک فاصله الزم است و بيشتر از آن صحيح نيست.

#### <span id="page-39-1"></span>**-۴-۴-۴گيومه**

موارد كاربرد گيومه عبارتند از:

- وقتي كه عين گفته يا نوشته كسي را در ضمن نوشته و مطلب خود ميآوريم.
- در آغاز و پايان كلمات و اصطالحات علمي و يا هر كلمه و عبارتي كه بايد بهصورت ممتاز از قسمتهاي ديگر نشان داده شود.
	- در ذكر عنوان مقالهها، رسالهها، اشعار، روزنامهها و ...

#### <span id="page-39-2"></span>**-5-۴-۴نشانه پرسشي**

پيش از »؟« نبايد فاصله گذاشته شود و پس از آن يک فاصله الزم است و بيشتر از آن صحيح نيست.

#### <span id="page-39-3"></span>**-6-۴-۴خط تيره**

#### موارد كاربرد خط تيره عبارتند از:

- جداكردن عبارتهاي توضيحي، بدل، عطف بيان و ...
- بهجاي حرف اضافه »تا« و »به« بين تاريخها، اعداد و كلمات

#### <span id="page-39-4"></span>**-7-۴-۴پرانتز**

موارد كاربرد پرانتز عبارتند از:

- بهمعني »يا« و »يعني« و وقتي كه يک كلمه يا عبارت را براي توضيح بيشتر كالم بياورند.
	- وقتي كه نويسنده بخواهد آگاهي هاي بيشتر (اطلاعات تكميلي) به خواننده عرضه كند.

براي ذكر مرجع در پايان مثالها و شواهد.

نكته: بين كلمه يا عبارت داخل پرانتز و پرانتز باز و بسته نبايد فاصله وجود داشته باشد.

#### <span id="page-40-0"></span>**-۴-۴ فواصل بين کلمات**

خيلي اوقات استفاده يا عدم استفاده از فاصله ضروري است كه در ادامه به مواردي از آن اشاره ميشود.

-1 گذا شتن بيش از يک فا صله )Space )بين كلمات مجاز نميبا شد. بهعنوان مثال »ا صول نگارش« صحيح، و «اصول نگارش» ناصحيح مي باشد.

-2 پيش از عنوان جداول و شكلها و پس از شماره جدول يا شكل، دو فاصله خالي قرار ميگيرد.

#### <span id="page-40-1"></span>**-5-۴ جدا نوشتن کلمات بدون گذاشتن فاصله بين آنها**

گاهي الزم است اجزاي يک كلمه از يكديگر جدا نوشته شوند، بدون آنكه بين آنها فاصله گذاشته شود )مثل كلمه »ميشود« يا »جدانوشتن«(. به اين منظور بين دو بخش كلمه مورد نظر از <+-Ctr <يا استفاده كنيد.  $\langle SS \rangle \langle Shift+Space \rangle$ 

 تقريباً تمامي كلمات مركب در زبان فارسي بايد از هم جدا نوشته شوند؛ به استثناي صفات فاعلي مانند «عملگر»، «باغبان» و يا «دانشمند» و كلماتي نظير «اينكه»، «آنها».

<span id="page-41-0"></span>**فصل5**

# **جمع بندی و نتیجه گیری و پیشنهادات**

### **-۱-5 جمع بندي و نتيجهگيري**

در پايان گزارشهاي علمي و فني الزم است كه جمعبندي يا نتيجهگيري نهايي ارائه شود. در اين موارد ميتوان آخرين فصل پايان نامه كه پيش از مراجع قرار ميگيرد را به اين امر اختصاص داد.

#### <span id="page-42-1"></span><span id="page-42-0"></span>**-۲-5 پيشنهادات**

در اين بخش پيشنهاداتي كه محقق جهت ادامه تحقيقات دارد ارايه ميگردد. دقت شود كه پيشنهادات بايد از تحقيق انجام شده و نتايج آن حاصل شده باشد و از ذكر جمالت كلي بايد پرهيز كرد.

<span id="page-42-2"></span>**فهرست منابع**

**پيوست**

**نمونه فرمها**

**وزارت علوم تحقیقات و فناوری**

**موسسه آموزش عالی مارلیک نوشهر**

**غیر انتفاعی غیر دولتی**

**گروه آموزشی ..........**

**پایان نامه برای دریافت درجه کارشناسی ارشد**

رشته ....... گرايش........

عنوان پايان نامه(به شكل مخروطي در صورتيكه از يک خط بيشتر باشد)

نگارنده

............

استاد راهنما(استاد راهنماي تئوري به تفكيك رشته)

...................................

استاد راهنماي)استاد راهنماي عملي به تفكيک رشته(

استاد مشاور

..................

ماه و سال دانش آموختگي

نمونه روي جلد

**وزارت علوم تحقیقات و فناوری**

**موسسه آموزش عالی مارلیک نوشهر**

**غیر انتفاعی غیر دولتی**

**گروه آموزشی .............**

**پایان نامه برای دریافت درجه کارشناسی ارشد**

رشته ....... گرايش........

عنوان پايان نامه(به شكل مخروطي در صورتيكه

از يک خط بيشتر باشد)

نگارنده

............

استاد راهنماي اصلي

استاد راهنماي دوم

...................................

استاد مشاور

..................

........................

ماه و سال دانش آموختگي

نمونه صفحه عنوان

#### **نمونه جلد نسخه الکترونيکي**

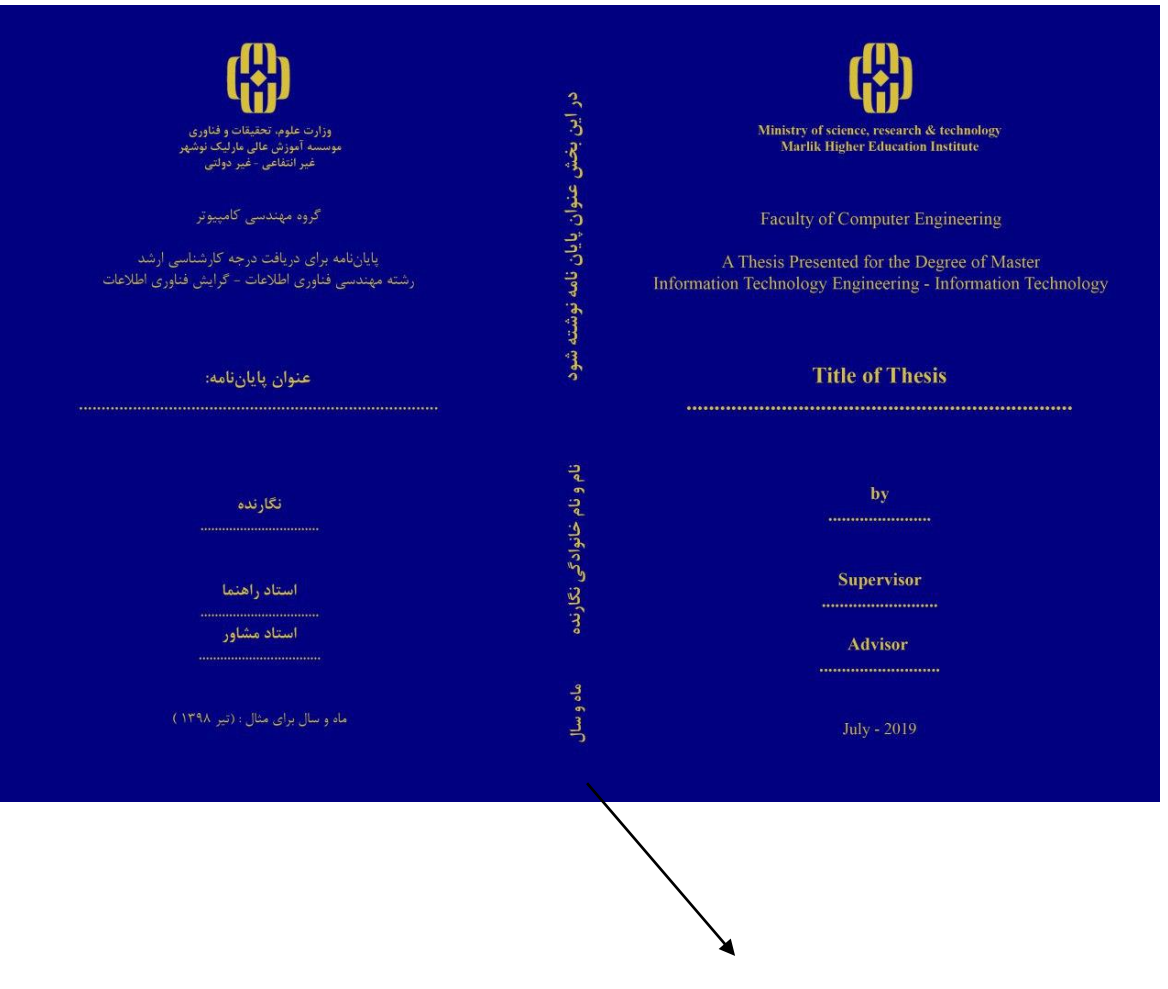

رنگ زمينه عطف بر اساس رشته تحصيلي و مطابق با جدول 6-3 طراحي گردد.

#### **نمونه برچسب روي نسخه الکترونيکي**

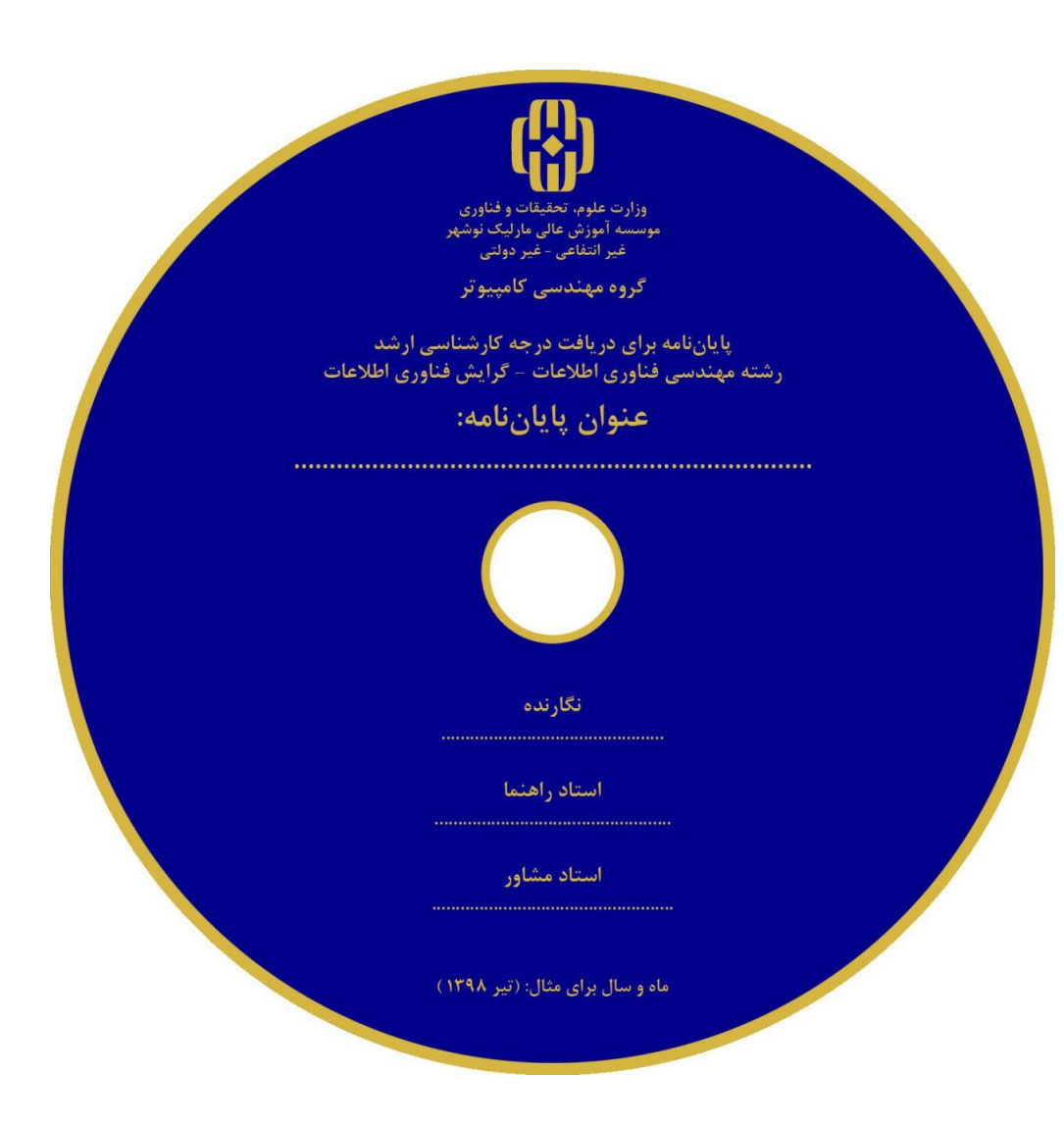

**واژه نامه فارسي به انگليسي**

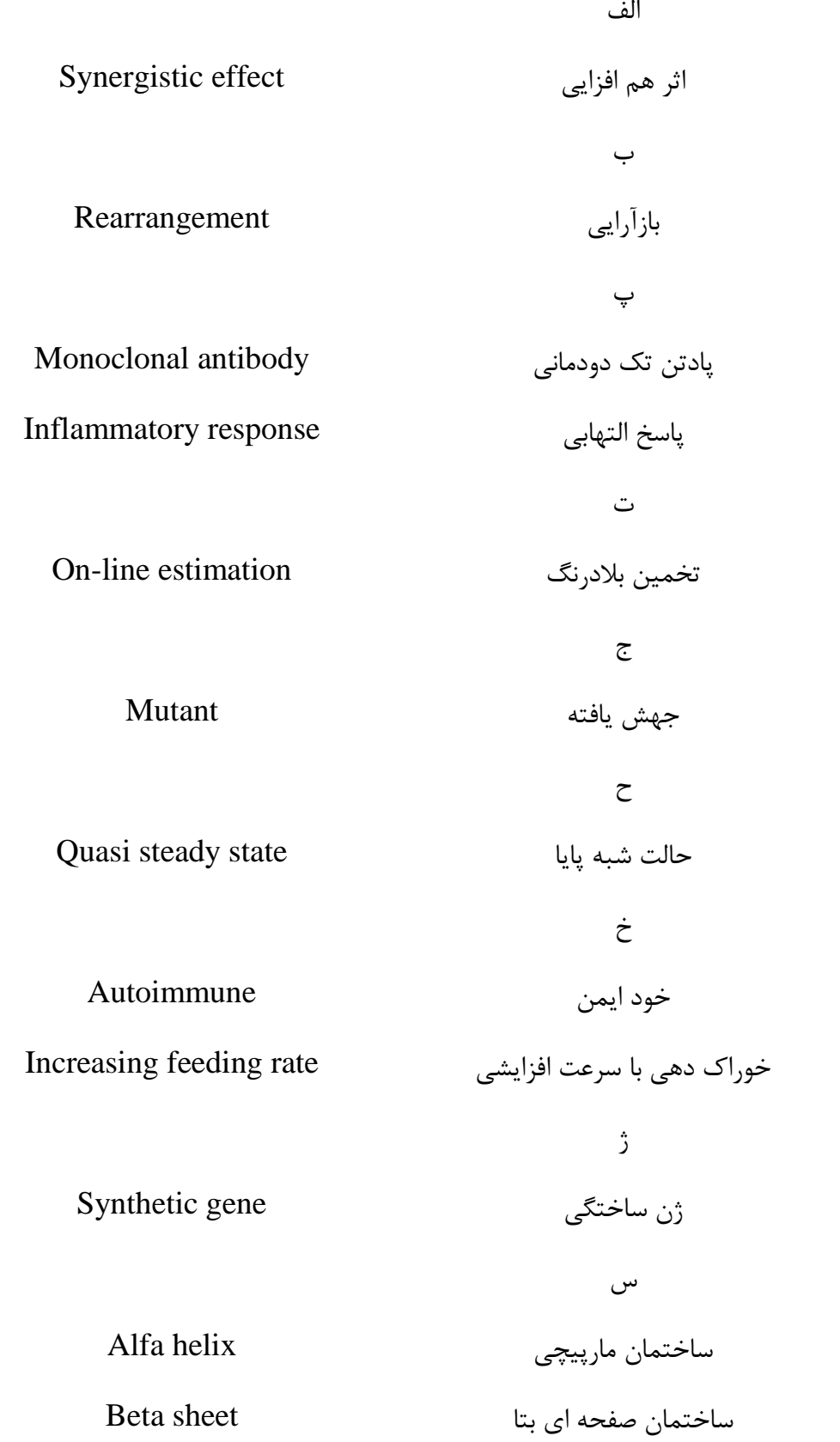

#### **Abstract**

An abstract is a short summary of the research report/dissertation/thesis and must not exceed  $\circ \cdot \cdot$  words. Writing should be concise and correct. The text should be typed using font type Times New Roman, font size  $1\frac{2}{3}$  with  $1\frac{1}{1}$ ,  $\circ$  pt. line spacing.

The Abstract page is assigned Roman numeral "iii".

**Keywords:** The total number of keywords should not exceed  $\Delta$ .

**نمونه صفحه عنوان به انگليسي**

## Ministry of Science,research & Technology

# **Marlik Higher Education Institute**

Facuity of ……………………

## **A Thesis Presented for The Degree of Master**

Art in………………………/of Science

**Title of Thesis**

**……………………………………**

**by**

**Supervisor**

……………….

**…………….**

Co- **Supervisor**

……………………

# **Advisor**1

**………..**

**Of graduation Month-Year**